UPKIオープンドメイン証明書自動発行検証プロジェクト (UPKI-ODCert)

国立情報学研究所(NII)では,大学等のWebサーバを対象としてサーバ証明書の発行を行い,サーバ証明書の発行・審査手 続きについて自動化を検証する時限プロジェクトを実施しています。

本プロジェクトでは,NIIがWebTrust for CA認定ルート認証局の下位認証局を実際に構築し,その運用と参加機関への証明 書発行を通じて,大学への証明書自動発行を確立していく上で必要となる課題の整理と解決を図っています。

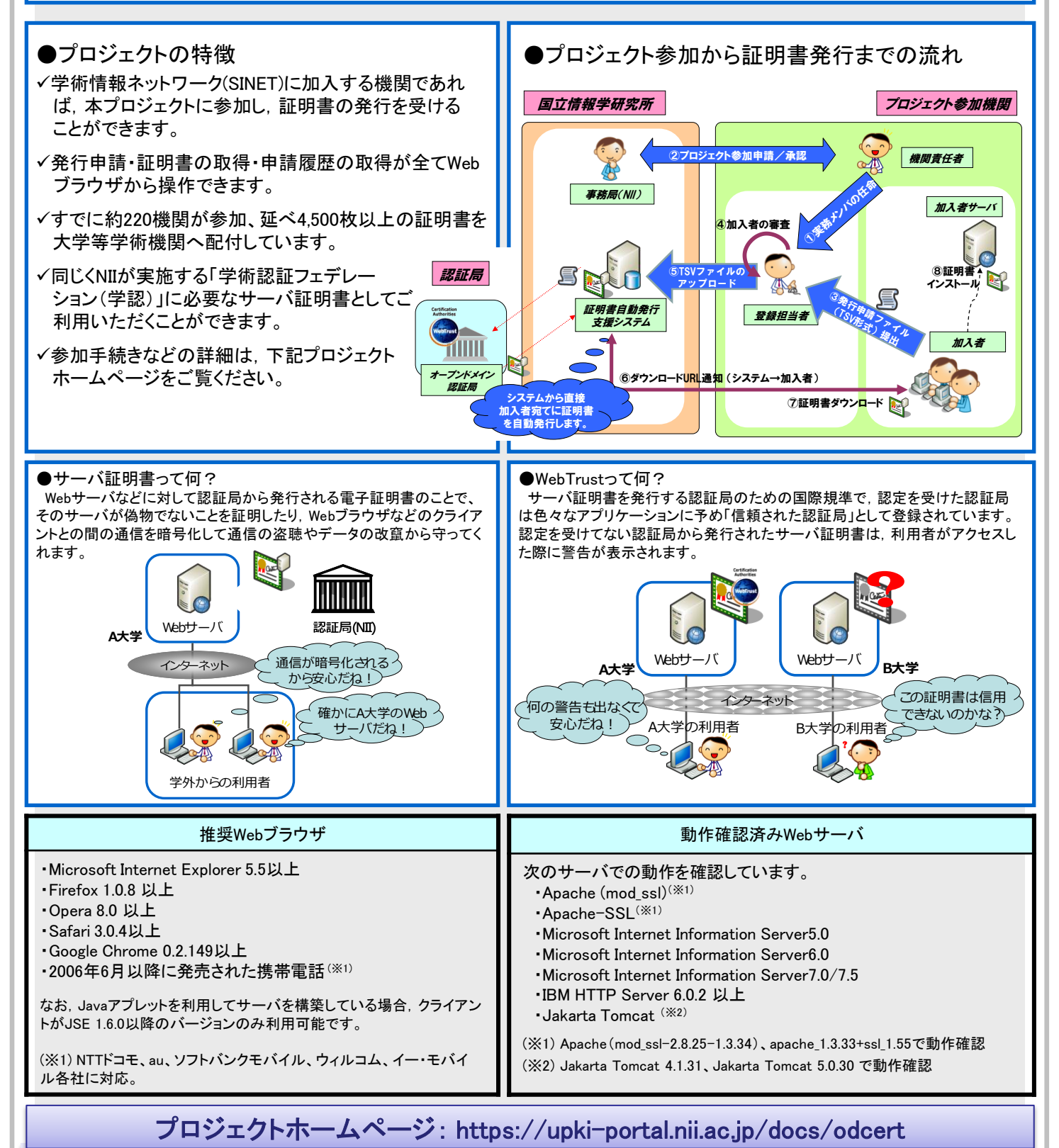

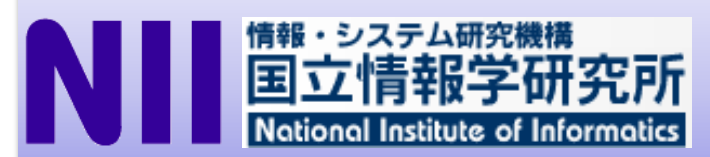

学術基盤推進部 学術基盤課 連携基盤チーム

TEL:03-4212-2218 FAX:03-4212-2230 E-mail: cerpj2@nii.ac.jp

平成23年6月